#### **ФАКУЛЬТЕТ АВТОМАТИКИ, ТЕЛЕМЕХАНІКИ ТА ЗВ'ЯЗКУ**

**Кафедра електротехніки та електричних машин**

#### **ДВОПОЛЮСНИКИ. ЧОТИРИПОЛЮСНИКИ ЕЛЕКТРИЧНІ ЛІНІЇ. ЕЛЕКТРИЧНІ ФІЛЬТРИ**

#### **МЕТОДИЧНІ ВКАЗІВКИ**

**до виконання лабораторних робіт з дисципліни**

**«***ЕЛЕКТРОТЕХНІКА ТА ЕЛЕКТРОМЕХАНІКА***»**

**Харків - 2014**

Методичні вказівки розглянуто і рекомендовано до друку на засіданні кафедри електротехніки і електричних машин 07 лютого 2013 р., протокол №11.

Рекомендовано для студентів спеціальності «Автоматика та автоматизація на транспорті» всіх форм навчання.

Укладачі:

доценти О.М. Ананьєва, М.Г. Давиденко, О.Є. Зінченко

Рецензент

проф. С.В. Кошевий

#### ДВОПОЛЮСНИКИ. ЧОТИРИПОЛЮСНИКИ ЕЛЕКТРИЧНІ ЛІНІЇ. ЕЛЕКТРИЧНІ ФІЛЬТРИ

МЕТОДИЧНІ ВКАЗІВКИ

до виконання лабораторних робіт з дисципліни

«*ЕЛЕКТРОТЕХНІКА ТА ЕЛЕКТРОМЕХАНІКА*»

Відповідальний за випуск Давиденко М.Г.

Редактор Ібрагімова Н.В.

Підписано до друку 11.03.13 р.

Формат паперу 60х84 1/16. Папір писальний. Умовн.-друк.арк. 1,75. Тираж 50. Замовлення №

Видавець та виготовлювач Українська державна академія залізничного транспорту, 61050, Харків-50, майдан Фейєрбаха, 7. Свідоцтво суб'єкта видавничої справи ДК № 2874 від 12.06.2007 р.

Українська державна академія залізничного транспорту

**Кафедра електротехніки та електричних машин**

## **МЕТОДИЧНІ ВКАЗІВКИ**

### **до виконання лабораторних робіт**

### **з дисципліни**

# **«ЕЛЕКТРОТЕХНІКА ТА ЕЛЕКТРОМЕХАНІКА»,**

розділи «Двополюсники», «Чотириполюсники», «Електричні лінії», «Електричні фільтри»

**для студентів спеціальності** 

# **«АВТОМАТИКА ТА АВТОМАТИЗАЦІЯ НА ТРАНСПОРТІ»**

**всіх форм навчання**

Харків 2013

Методичні вказівки розглянуто і рекомендовано до друку на засіданні кафедри "Електротехніка і електричні машини" 07 лютого 2013 р., протокол №11.

> Укладачі: доценти О.М. Ананьєва, М.Г. Давиденко, асист. О.Є. Зінченко

> > Рецензент доц. С.В. Кошевий

# **ЗМІСТ**

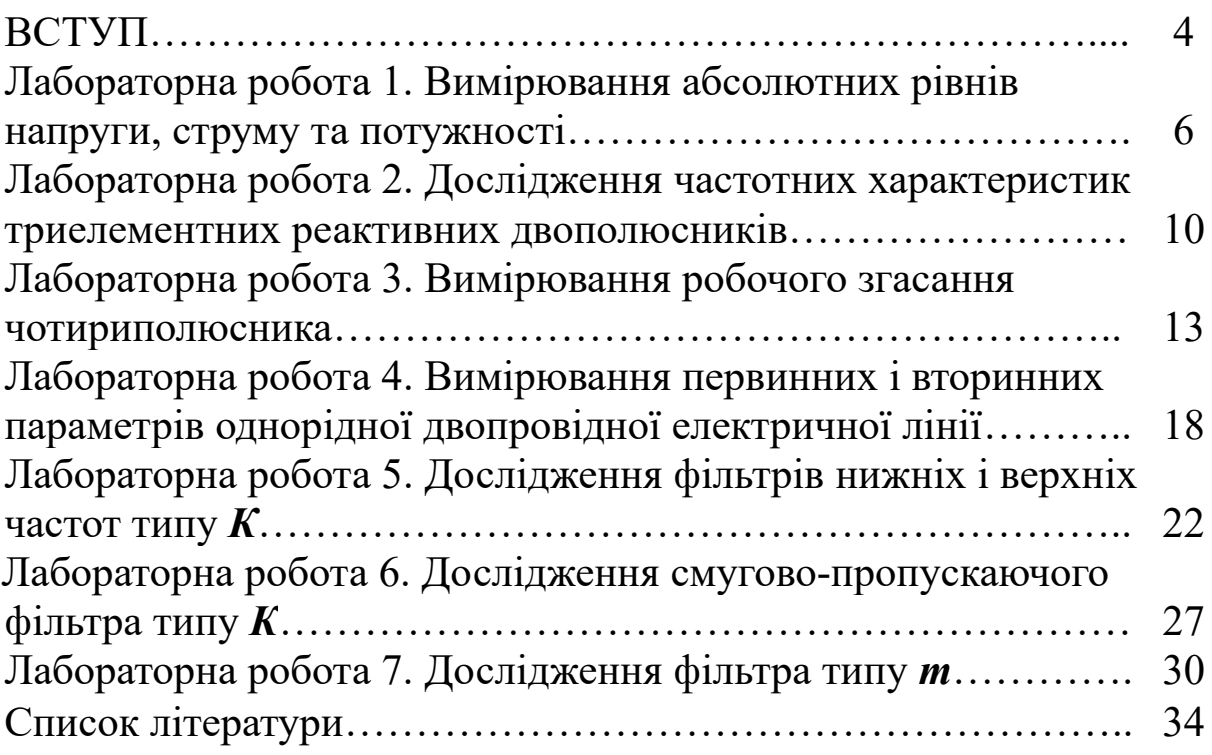

Кожен студент повинен протягом поточного семестру виконати всі лабораторні роботи за планом, складеним кафедрою на цей семестр. Інші обов'язки та права студентів і викладачів щодо виконання циклу лабораторних робіт є такими, що встановлені Положенням щодо організації підготовки, проведення та захисту лабораторних робіт в УкрДАЗТ [1].

Студенти повинні попередньо готуватися до кожного заняття, яке має відбутися за планом робіт: вивчити відповідні розділи теоретичного курсу за конспектом лекцій та (або) навчальною літературою, а також акуратно підготувати бланк звіту за правилами, наведеними наприкінці вступу.

Для безпечного виконання робіт у лабораторії, а також для уникнення псування лабораторних приладів і обладнання всі особи, працюючі в цій лабораторії, повинні виконувати правила, перелічені нижче.

1 При першому відвідуванні лабораторії студенти повинні ретельно ознайомитися з правилами техніки безпеки та внутрішнього розпорядку, які встановлені в лабораторіях кафедри; на підтвердження цієї ознайомленості студенти повинні поставити свій підпис у відповідній колонці лабораторного журналу.

2 Допуск студентів у лабораторію дозволяється тільки в години, вказані в розкладі занять. Студенти, які пропустили заняття з поважних причин, виконують роботи у спеціально виділений кафедрою додатковий час.

3 Підготовленість студента до виконання чергової лабораторної роботи перевіряє викладач у процесі допускового контролю. Студенти, знання яких виявилися незадовільними, не отримують допуску до виконання чергової лабораторної роботи.

4 Для роботи в лабораторії група поділяється на бригади, що складаються з двох-чотирьох студентів. При цьому робота виконується на своїх робочих місцях, з додержанням належного порядку і тиші.

5 Слід працювати згідно з вивченими правилами техніки безпеки, а також згідно з правилами, викладеними в п. 6-9.

6 При складанні електричних кіл необхідно пильнувати за тим, щоб вимірювальні прилади, що використовуються, та інші

елементи вимірювальної установки відповідали робочим величинам струмів, напруг і потужностей.

7 Перед початком роботи стрілки електровимірювальних приладів повинні бути встановлені на нуль, а прилади з кількома межами вимірювань, крім того, повинні бути ввімкнені на максимальну межу вимірювань.

8 Перш ніж до складеної вимірювальної установки буде підімкнено джерело живлення, необхідно показати її викладачеві для перевірки.

9 Якщо за умовами роботи треба змінити досліджуване коло, то це слід робити при знятій напрузі, а перед ввімкненням установки її треба знов показати викладачеві для перевірки.

10 Результати вимірювань студенти повинні пред'явити викладачеві як у випадку достовірності цих результатів дає дозвіл на закінчення роботи. До отримання такого дозволу розбирати вимірювальну установку заборонено.

11 По закінченні лабораторної роботи члени кожної бригади розбирають свою вимірювальну установку, здають одержаний інвентар і наводять порядок на робочому місці.

Звіти з лабораторних робіт слід складати, дотримуючись таких правил:

1 Звіт з лабораторної роботи виконують на аркушах білого паперу формату А4 згідно з вимогами ДСТУ 3.008-95 (зміст і детальні пояснення цих вимог, а також зразки їх виконання наведені у виданому в УкрДАЗТ навчальному посібнику [2]).

2 Текст звіту повинен бути написаний розбірливо та акуратно тільки чорнилами або спеціальною пастою для кулькових ручок.

3 Схеми та графіки виконують тільки з використанням креслярських інструментів.

4 Літерні та графічні позначення повинні відповідати діючим стандартам.

5 Окрім титульного аркуша та мети роботи звіт повинен містити матеріали, які вказані в розділах «Підготовка до роботи» і «Зміст звіту» виконуваної роботи.

Звертаємо Вашу увагу на те, що **звіти, які є копіями вже існуючих звітів з даної роботи, виконаними будь-яким чином, розгляду за суттю та зарахуванню не підлягають.**

**Лабораторна робота 1** 

### **ВИМІРЮВАННЯ АБСОЛЮТНИХ РІВНІВ НАПРУГИ, СТРУМУ ТА ПОТУЖНОСТІ**

Мета роботи – набуття навичок вимірювання абсолютного рівня напруги і розрахунку абсолютних рівнів струму і потужності.

#### **1.1 Теоретичні основи роботи**

Розподілення вздовж кіл величин потужностей, струмів і напруг і значення цих величин в окремих вітках кіл у техніці зв'язку характеризують за допомогою рівнів – одиниць, в основі яких лежить логарифм відношення значень двох величин однакової розмірності. При використанні десяткового логарифма за одиницю приймається децибел (дБ), при використанні натурального логарифма – непер (Нп). Зазначимо, що 1 Нп  $\approx 8.686$  дБ, 1 дБ  $\approx 0.115$  Нп.

При розрахунку абсолютного рівня якої-небудь величини береться її відношення до деякого опорного значення, Нп:

$$
p_s = \frac{1}{2} \ln \frac{S}{S_{on}}; \qquad (1.1)
$$

$$
p_U = \ln \frac{U}{U_{0II}} \tag{1.2}
$$

$$
p_I = \ln \frac{I}{I_{0II}} \tag{1.3}
$$

де *P<sub>S</sub>*, *P<sub>U</sub>*, *P<sub>I</sub>* – абсолютні рівні відповідно потужності, напруги і струму;

*S* – повна потужність;

*U* та *I* – діючі значення напруги і струму.

Як опорне значення потужності прийнята величина *S*оп *=* 1 мВА. Стандартним навантаженням в техніці провідного зв'язку є  $R_0 = 600$  Ом, і оскільки  $U_{\text{on}} = I_{\text{on}} R_0$ , то опорні значення напруги і струму визначаються із співвідношень

$$
S_{\text{on}} = P_{\text{on}} = I_{\text{on}}^2 \cdot R_{\text{o}} = U_{\text{on}}^2 / R_{\text{o}}, \qquad (1.4)
$$

звідки  $I_{\text{on}} \approx 1,29$  мА,  $U_{\text{on}} \approx 0,775$  В.

Розглянемо схему, наведену на рисунку 1.1.

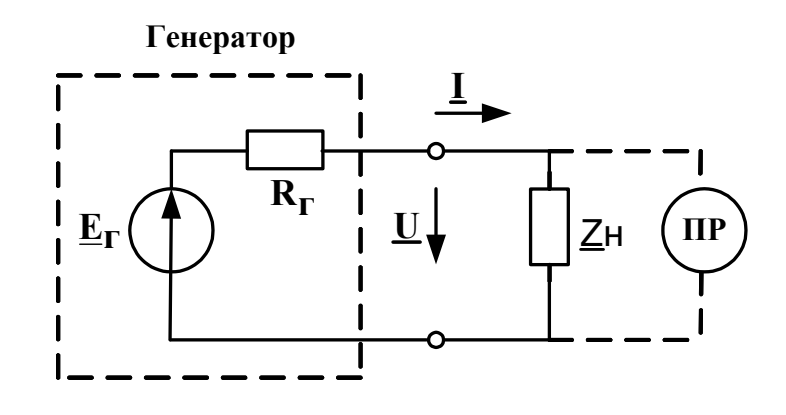

Рисунок 1.1

Для неї повна потужність в опорі навантаження  $Z_{\text{H}}$  є

$$
S = U^2 / |\mathcal{Z}_{\text{H}}| \,. \tag{1.5}
$$

Відповідно до формули (1.4)  $S_{on} = U_{on}^2 / R_o$ . Тому

$$
p_S = \frac{1}{2} \ln \frac{S}{S_{\text{on}}} = \frac{1}{2} \ln \left( \frac{U^2}{U_{\text{on}}^2} \cdot \frac{R_{\text{o}}}{|Z_{\text{H}}|} \right) = \ln \frac{U}{U_{\text{on}}} + \frac{1}{2} \ln \frac{R_{\text{o}}}{|Z_{\text{H}}|},
$$

тобто

$$
p_S = p_U - \frac{1}{2} \ln \frac{|Z_{\rm H}|}{R_0}.
$$
 (1.6)

Для абсолютного рівня струму можна показати, що

$$
p_I = p_U - \ln \frac{|Z_{\rm H}|}{R_0}.
$$
 (1.7)

Таким чином, для обчислення *pS* і *pI* достатньо знати величину  $|Z_{\text{H}}|$  і величину  $p_U$  на навантаженні (нагадаємо, що  $R_0$ відоме і дорівнює 600 Ом). Вимірювання *pU* виконується спеціальним приладом – покажчиком рівня (ПР). Відзначимо, що за виміряним *pU* і розрахованим *pS* можна розрахувати величини напруги, В, струму, мА, і потужності, мВ $-A$ .

$$
U = U_{\text{on}} \cdot e^{p_U} \approx 0.775 \cdot e^{p_U};\tag{1.8}
$$

$$
I = I_{\text{on}} \cdot e^{p_I} \approx 1.29 \cdot e^{p_I};\tag{1.9}
$$

$$
S = S_{\text{on}} \cdot e^{2p_S} = e^{2p_S} \,. \tag{1.10}
$$

#### **1.2 Вимірювальна установка**

Для виконання вимірювань збирається коло за схемою, наведеною на рисунку 1.1. Параметри генератора:  $E_r = 1,55 B$ ,  $R_r = 600$  Ом. Вимірювання проводяться на частоті 800 Гц.

Як  $Z_{\text{H}}$  використовується чисто активний опір  $R_{\text{H}}$ , величину якого встановлюють по черзі рівною 100, 200, 400, 600, 800, 1000 та 1400 Ом.

#### **1.3 Завдання**

1 Підготувати до роботи генератор і ПР та встановити частоту вихідного сигналу генератора, яка дорівнює 800 Гц.

2 Зібрати вимірювальну установку відповідно до схеми, наведеної на рисунку 1.1.

3 Для кожного значення  $Z_{\text{H}}$ , вказаного в п. 1.2, виміряти абсолютний рівень напруги.

4 Для кожного значення  $Z_{\text{H}}$  обчислити  $p_I$ ,  $p_S$  і величини U, I, S відповідно напруги на навантаженні, струму і потужності в ньому.

5 Побудувати в одних координатних осях графіки залежностей  $p_U$ ,  $p_I$ ,  $p_S$  від  $|Z_H|$ .

6 Побудувати в одних координатних осях графіки залежностей U, I, S від  $|Z_{\text{H}}|$ .

#### **1.4 Зміст звіту**

У звіті з роботи необхідно подати:

1) схему вимірювальної установки;

2) розрахункові формули;

3) дані вимірювань і результати розрахунків у вигляді таблиці 1.1;

4) вказані в п. 1.3 графіки залежностей;

5) висновки з роботи.

Таблиця 1.1

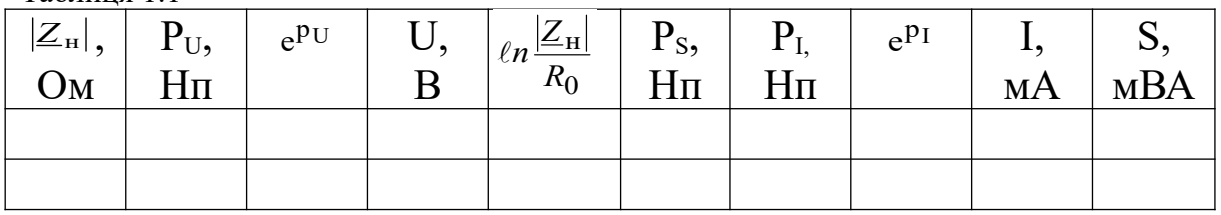

### **1.5 Контрольні питання**

1 Що називається відносним рівнем?

2 Що називається абсолютним рівнем?

3 Якої величини є потужності, струми і напруги, що приймаються за опорні (нульового рівня)? Як вони пов'язані один з одним?

4 Одиниці вимірювання рівнів.

5 Якими співвідношеннями пов'язані непер і децибел?

6 До виходу генератора ( $E_r = 10 B$ ,  $R_r = 600$  Ом) підімкнений активний опір величиною  $R_x$ . Підімкнений паралельно йому ПР із вхідним опором  $R_{Bx} = 600$  Ом показує 1,5 Нп. Розрахуйте  $R_x$ .

7 Маємо ПР із  $R_{BX} = 600$  Ом, магазин опорів і генератор з невідомими  $E_r$  і  $R_r$ . Як знайти  $E_r$  і  $R_r$ ?

8 ПР підімкнено до виходу завідомо справного генератора  $(E_r = 1 B, R_r = 500 \text{ OM})$  і при  $R_{bx} = 600 \text{ OM}$  показав мінус 0,35 Нп. Чи справний ПР, якщо припустима похибка його показань складає 0,01 Нп? Чи можна ПР вважати справним, якщо в положенні перемикача вхідного опору "Високоомний"  $(R_{\text{bx}} >> R_{\text{r}})$  за тих же умов він показує 0,3 Нп?

### **Лабораторна робота 2**

# **ДОСЛІДЖЕННЯ ЧАСТОТНИХ ХАРАКТЕРИСТИК ТРИЕЛЕМЕНТНИХ РЕАКТИВНИХ ДВОПОЛЮСНИКІВ**

Мета роботи – експериментальне визначення частотних характеристик триелементних реактивних двополюсників і залежності цих характеристик від параметрів елементів.

### **2.1 Теоретичні основи роботи**

Триелементний реактивний двополюсник (ТРДП) будується відповідно до однієї з чотирьох можливих схем, наведених на рисунку 2.1, а – г (див. підручники [3, 4]).

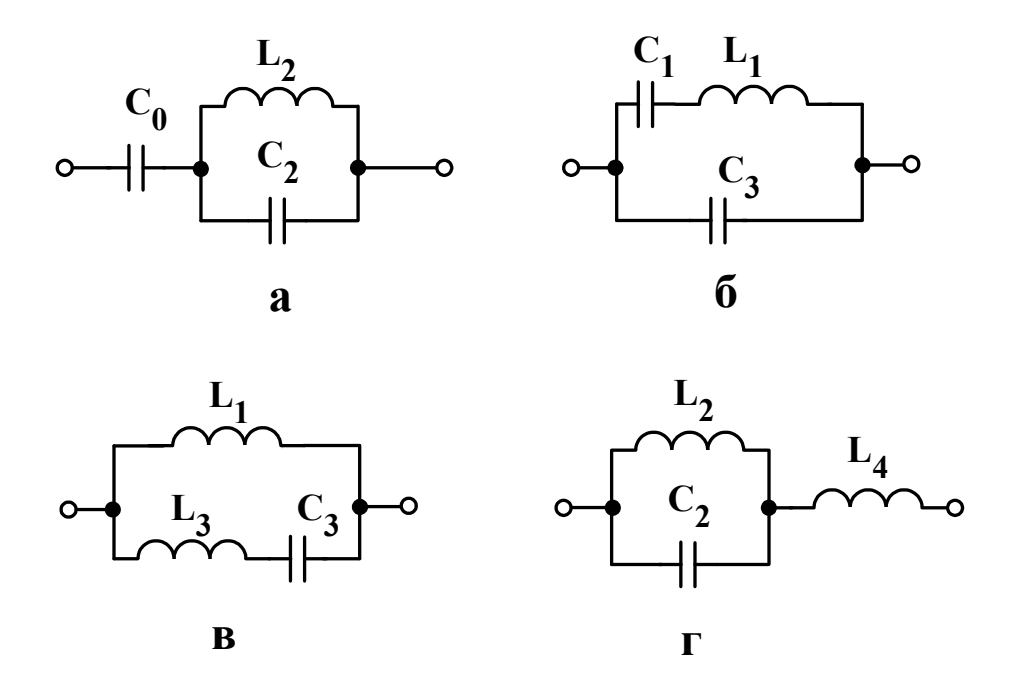

Рисунок 2.1

Кожний ТРДП має одну частоту резонансу  $\omega_p$  і одну частоту антирезонансу  $\omega_A$ . При відомих параметрах схеми ТРДП величини  $\omega_p$  і  $\omega_A$  знаходяться відповідно з рівнянь  $Z(\omega) = 0$  і  $Z(\omega) = \infty$ . Для схем а – г результати наведені в таблиці 2.1.

Таблиця 2.1

| Частота      | Схема                    |    |                           |             |  |  |  |  |
|--------------|--------------------------|----|---------------------------|-------------|--|--|--|--|
|              | u                        |    |                           |             |  |  |  |  |
| $\omega_{p}$ | $+C_{2}$<br>$\sqrt{L_2}$ | ↵◡ | $L_3C_3$<br>$\mathcal{N}$ | $L_2L_4C_1$ |  |  |  |  |

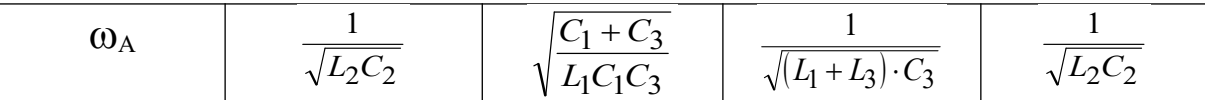

#### **2.2 Вимірювальна установка**

Для виконання вимірювань збирається коло за схемою, наведеною на рисунку 2.2. Покажчик рівня (ПР) позначений тут як ПР. Зразковий вимірювальний опір  $R_B$  служить для обчислення струму в колі за виміряною напругою на ньому; величина R<sub>B</sub> дорівнює 100 Ом. Величина R<sub>Г</sub> дорівнює 600 Ом. Параметри елементів ТРДП обираються такими, щоб  $f_p = \omega_p/(2\pi)$  *i*  $f_A = \omega_A/(2\pi)$ лежали в межах 2....11 кГц.

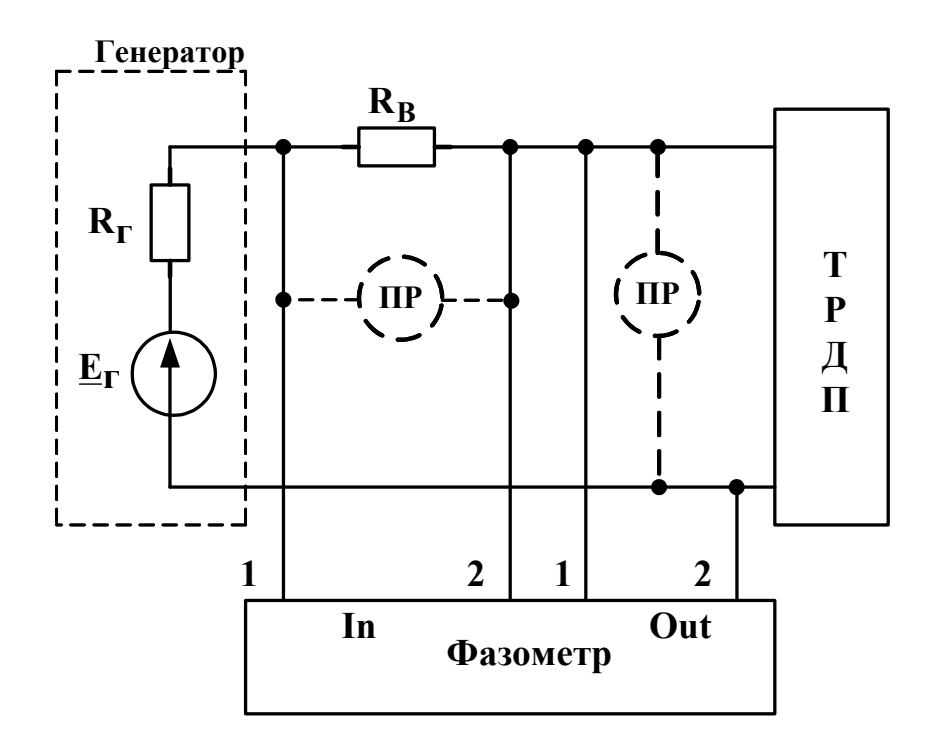

Рисунок 2.2

### **2.3 Завдання**

1 Підготувати до роботи генератор, ПР і фазометр.

2 Зібрати вимірювальну установку (варіант схеми ТРДП задає викладач). Записати у звіт величини індуктивностей і ємностей ТРДП.

3 У діапазоні частот 0,3...15 кГц виміряти абсолютний

рівень  $p_{URB}$  напруги на резисторі R<sub>B</sub>, абсолютний рівень  $p_{UZ}$ напруги на ТРДП, аргумент  $\varphi$  опору ТРДП.

4 Розрахувати залежність  $\left| \underline{Z}(f) \right| = U_k(f) / I_k(f)$ .

5 Побудувати в одних осях графіки залежностей  $|Z(f)|$  і  $\boldsymbol{\varphi}(f)$ .

## **2.4 Зміст звіту**

У звіті з роботи необхідно подати:

1) схему вимірювальної установки;

2) розрахункові формули;

3) дані вимірювань і результати розрахунків у вигляді таблиці 2.2;

4) вказані в п. 2.3 графіки залежностей;

5) висновки з роботи.

Таблиня 2.2

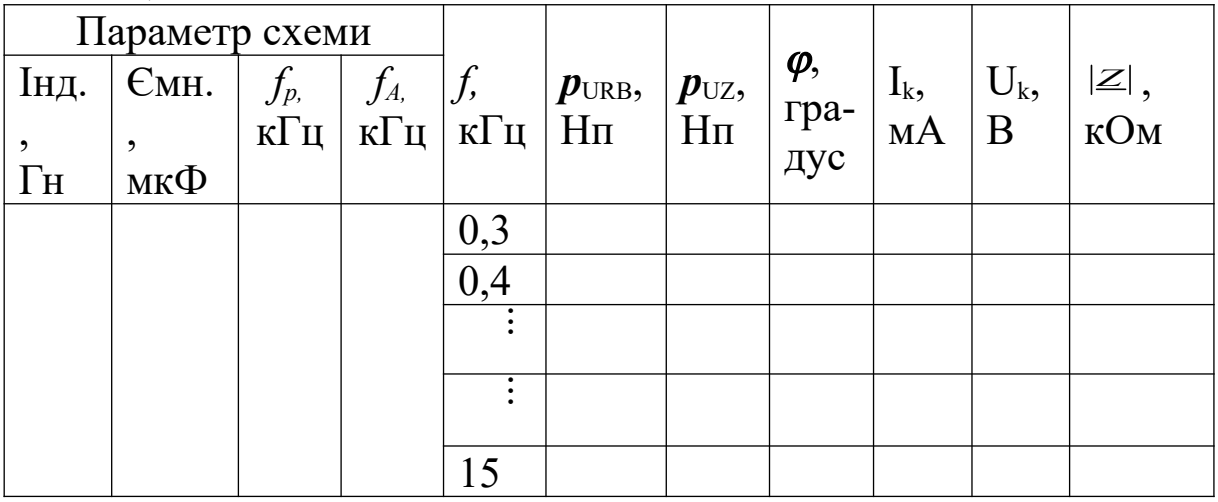

### **2.5 Контрольні питання**

1 Що таке канонічні реактивні двополюсники?

2 Що таке нулі і полюси частотних характеристик?

3 Скільки частот резонансу і антирезонансу має *n*елементний канонічний реактивний двополюсник?

4 Загальні властивості частотних характеристик канонічних реактивних двополюсників.

5 Теорема Фостера.

6 Вплив втрат на частотні характеристики реактивних двополюсників.

7 Потенціально-еквівалентні і потенціально-зворотні реактивні двополюсники.

#### **Лабораторна робота 3**

### **ВИМІРЮВАННЯ РОБОЧОГО ЗГАСАННЯ ЧОТИРИПОЛЮСНИКА**

Мета роботи – експериментальне визначення робочого згасання чотириполюсника методом відомого генератора.

#### **3.1 Теоретичні основи роботи**

Робоче згасання чотириполюсника (ЧП) визначають як

$$
a_p = \frac{1}{2} \ln \frac{S_0}{S_2}, \text{H}\pi; \tag{3.1}
$$

$$
a_p = 10\ln \frac{S_0}{S_2}, \, \text{A6.} \tag{3.2}
$$

Тут  $S_0$  – повна потужність, яка виділяється у зразковому опорі навантаження *Z*0 при безпосередньому живленні навантаження від генератора з внутрішнім опором *Z*<sup>г</sup> , за умови, що  $Z_0 = Z_r$  (рисунок 3.1);  $S_2$  – повна потужність, яка виділяється в реальному опорі навантаження *Z*<sup>н</sup> , підімкненому до того самого генератора через досліджуваний ЧП (рисунок 3.2).

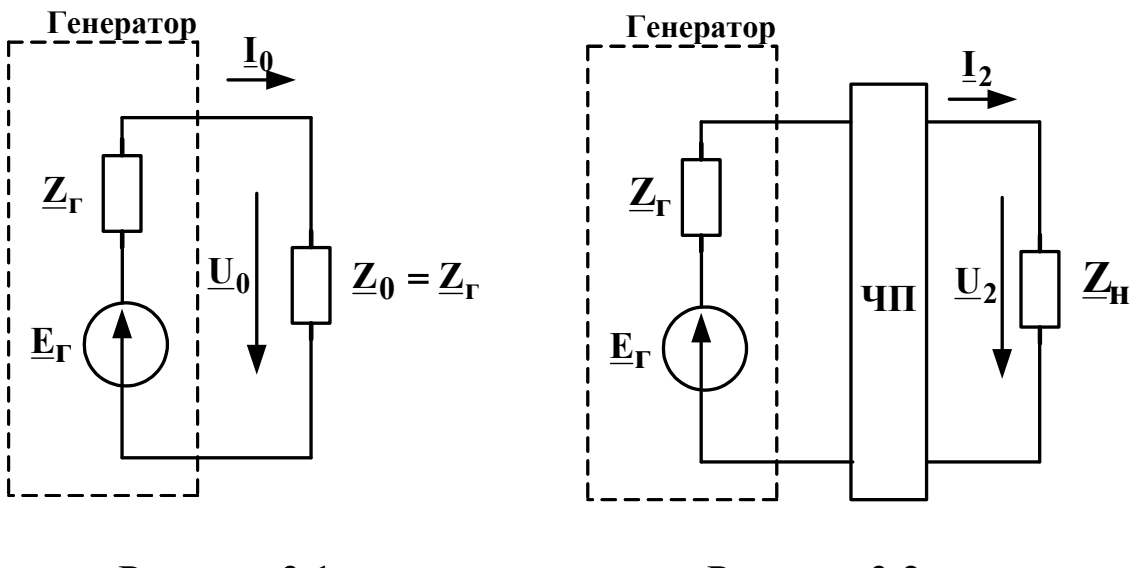

Рисунок 3.1 Рисунок 3.2

Робоче згасання обчислюється за формулою

$$
a_{p} = p_{E/2} - p_{U_H} + \frac{1}{2} \ln \left| \frac{Z_{\rm H}}{Z_{\rm r}} \right|, \tag{3.3}
$$

де *<sup>Е</sup> /* <sup>2</sup> *<sup>р</sup>* – абсолютний рівень напруги, яка дорівнює половині ЕРС генератора;

*pU*<sup>н</sup> – абсолютний рівень напруги на навантаженні.

### **3.2 Вимірювальна установка**

Для виконання вимірювань складається коло за схемою, наведеною на рисунку 3.3. ЧП збирається за схемою, наведеною на рисунку 3.4, при цьому значення параметрів елементів обираються у відповідності з таблицею 3.1. У цій самій таблиці наведено схеми і значення параметрів елементів двополюсників, які використовуються як  $Z_{\text{H}}$ . Номер варіанта задається викладачем.

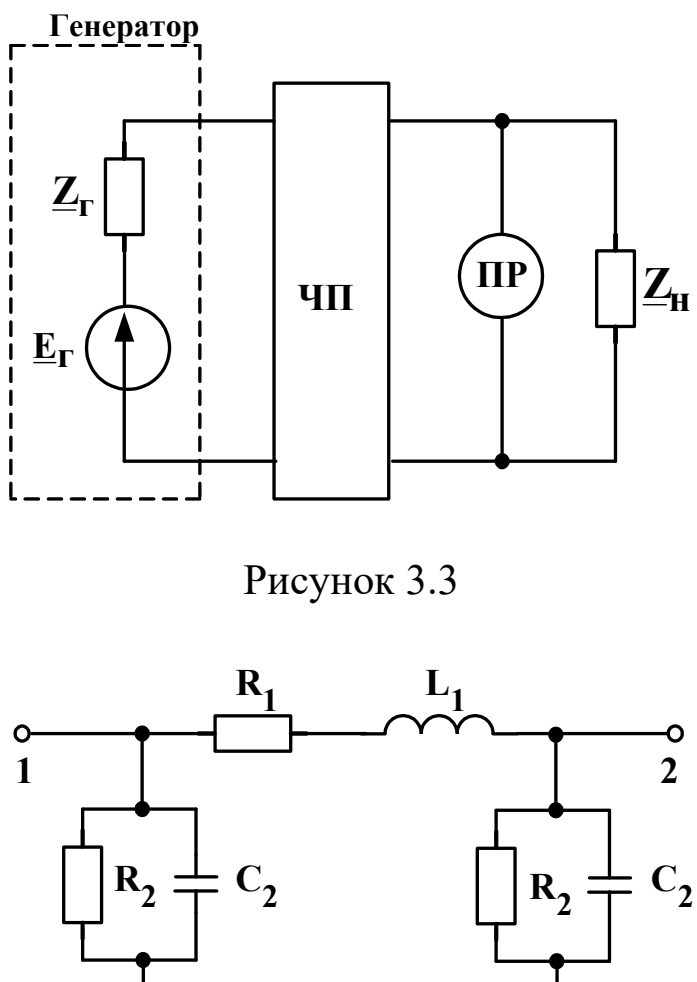

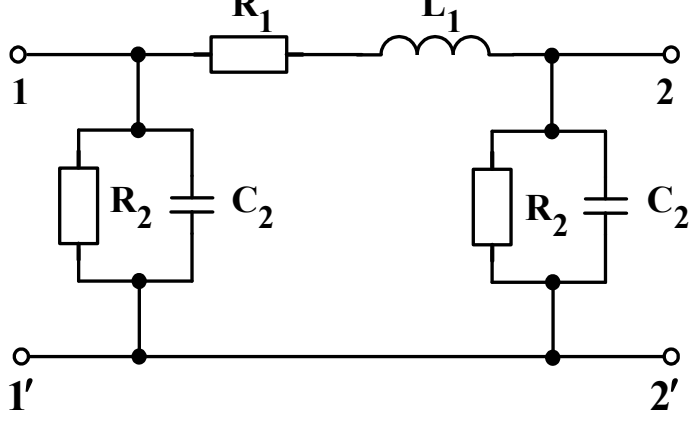

Рисунок 3.4

# **3.3 Завдання**

1 Підготувати до роботи генератор і ПР.

2 Зібрати вимірювальну установку. Записати у звіт заданий викладачем номер варіанта і відповідні йому значення параметрів елементів схеми.

3 За технічним описанням генератора визначити значення  $Z_r$ і **Е**Г. Обчислити *<sup>Е</sup> /* <sup>2</sup> *<sup>р</sup>* . Записати три вказані величини у звіт.

4 У діапазоні частот 0.3 20 кГц виміряти абсолютний рівень *pU*н напруги на навантаженні.

5 За відомою схемою навантаження і величинами параметрів її елементів розрахувати значення  $|Z_{\text{H}}|$  на тих самих частотах, на яких було виміряно *pU*<sup>н</sup> .

6 Для кожної з вказаних вище частот розрахувати величину робочого згасання ЧП. Побудувати графік залежності  $a_p(f)$ .

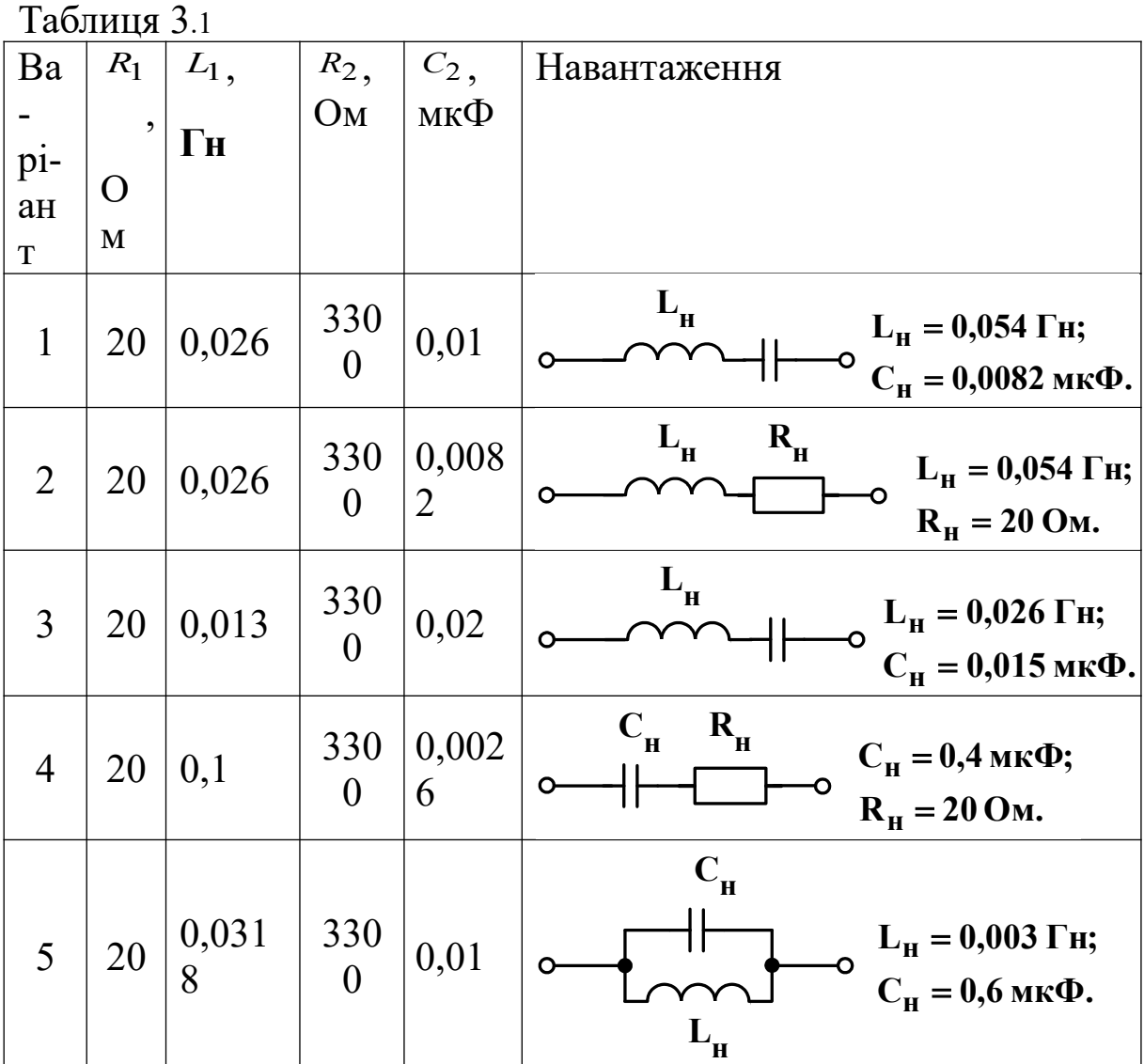

### **3.4 Зміст звіту**

У звіті з роботи необхідно подати:

1) схему вимірювальної установки (замість  $Z_{\text{H}}$ відображається схема двополюсника, який було використано у ході експерименту);

2) розрахункові формули;

3) дані вимірювань і результати розрахунків у вигляді таблиці 3.2, а також значення параметрів елементів ЧП і навантаження;

4) графік залежності  $a_p(f)$ ;

5) висновки з роботи.

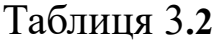

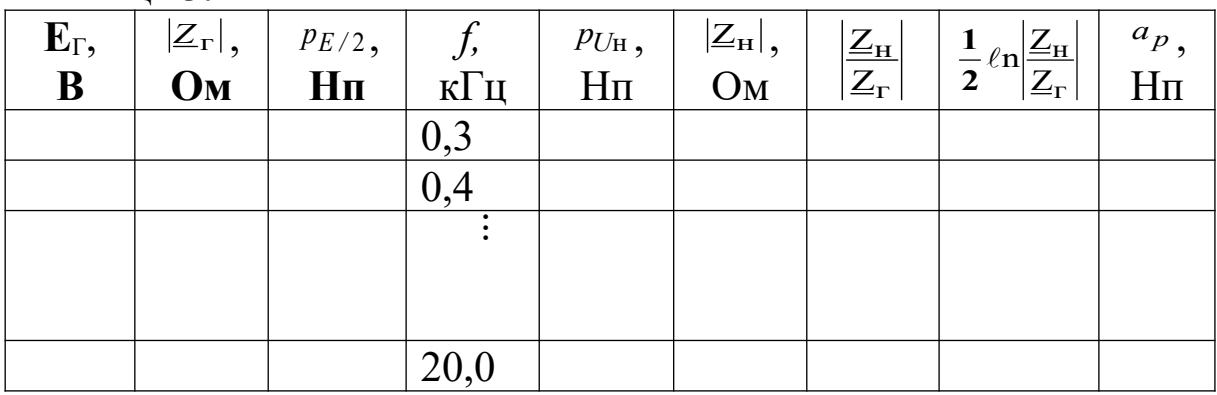

#### **3.5 Контрольні питання**

1 У яких одиницях вимірюється згасання сигналів?

2 Що таке робоче згасання?

3 Дати визначення власного згасання, внесеного згасання, згасання передачі, згасання входу.

4 Як обчислити  $a_p$ , знаючи Z<sub>г</sub>, Z<sub>н</sub> i всі характеристичні параметри досліджуваного ЧП?

5 Які умови рівності робочого і власного згасання?

6 Відповідно до технічного описання, генератор має  $Z_r = 50$ Ом і при вмиканні згідно з рисунком 3.1 забезпечує напругу 1 В на активному навантаженні величиною 50 Ом. Розрахуйте  $E_{\Gamma}$  *i*  $P_{E/2}$ .

7 Кожний з опорів Г-подібного ЧП дорівнює 100 Ом. ЧП ввімкнений між генератором з  $Z_r = 75$  Ом і навантаженням з Zн = 50 Ом. Обчислити *ар* даного ЧП.

#### **Лабораторна робота 4**

# **ВИМІРЮВАННЯ ПЕРВИННИХ І ВТОРИННИХ ПАРАМЕТРІВ ОДНОРІДНОЇ ДВОПРОВІДНОЇ ЕЛЕКТРИЧНОЇ ЛІНІЇ**

Мета роботи – експериментальне визначення первинних і вторинних параметрів електричної лінії методом короткого замикання і холостого ходу.

#### **4.1 Теоретичні основи роботи**

З точки зору теорії електричних кіл відрізок однорідної двопровідної електричної лінії являє собою симетричний чотириполюсник (ЧП) з власною сталою передачі g<sub>c</sub> = y·l (l – довжина відрізка лінії; – коефіцієнт поширення) і характеристичним опором  $Z_x$ , який дорівнює хвильовому опору лінії Zв [3,4]. Найбільш простий метод експериментального визначення величин  $g_c$  та  $Z_B$  – метод короткого замикання (K3) i холостого ходу (ХХ). Він полягає у вимірюванні вхідних опорів ЧП *Z кз* і *Z xх* відповідно при замкненому накоротко і при розімкненому виході ЧП і в подальшому визначенні шуканих величин з виразів

$$
t h \underline{g}_c = \sqrt{\underline{Z}_{\kappa 3} / \underline{Z}_{\kappa x}},
$$
\n
$$
\underline{Z}_B = \sqrt{\underline{Z}_{\kappa 3} \cdot \underline{Z}_{\kappa x}}.
$$
\n(4.1)

Для розрахунку сталої передачі слід, представивши <sup>thg</sup>c в показниковій формі як  $T_c$  *exp* $(j\varphi_c)$ , обчислити власне згасання ЧП за однією з формул:

$$
a_c = \frac{1}{2} arth \frac{2T_c \cdot cos\varphi_c}{1 + T_c^2},
$$
  
\n
$$
a_c = \frac{1}{4} \ln \frac{T_c^2 + 1 + 2T_c \cdot cos\varphi_c}{T_c^2 + 1 - 2T_c \cdot cos\varphi_c}.
$$
\n(4.3)

Потім обчислюємо власний коефіцієнт фази:

$$
b_c = \frac{1}{2} \arctg \frac{2T_c \cdot \sin \varphi_c}{1 - T_c^2} \,. \tag{4.4}
$$

**Зазначимо**, що подальший розрахунок справедливий тільки для випадку, коли  $l < \lambda/4$ , де  $\lambda$  – довжина хвилі в досліджуваній лінії. У підсумку після обчислення  $g_c = a_c + jb_c$  величини кілометричних згасання  $\alpha$  і коефіцієнта фази  $\beta$  розраховуємо як

$$
\alpha = a_c / l \tag{4.5}
$$

$$
\beta = b_c / l \tag{4.6}
$$

Коефіцієнтом поширення є

$$
\underline{\gamma} = \alpha + j\beta \tag{4.7}
$$

За відомими величинами вторинних параметрів  $\alpha$  і  $\mathcal{Z}_B$  та відомою кутовою частотою **ω** нескладно визначити первинні параметри як

$$
R_0 = Re[\underline{Z}_B \cdot \underline{\gamma}], \qquad (4.8)
$$

$$
L_0 = \frac{1}{\omega} \operatorname{Im}[\underline{Z}_{\mathbf{B}} \cdot \underline{\gamma}], \qquad (4.9)
$$

$$
G_0 = \text{Re}\bigg[\underline{\gamma} \bigg/ \underline{Z}_B\bigg],\tag{4.10}
$$

$$
C_0 = \frac{1}{\omega} \operatorname{Im}[\underline{\gamma}/\underline{Z}_{B}]. \tag{4.11}
$$

Дослідження в лабораторних умовах деяких реальних електричних ліній (наприклад, лінії телефонного зв'язку або рейкового кола) практично неможливо. У такому випадку використовують штучну лінію – еквівалент електричної лінії, що являє собою симетричний чотириполюсник, у якого А-параметри з достатньою точністю дорівнюють А-параметрам досліджуваної ділянки реальної лінії.

## **4.2 Вимірювальна установка**

Для виконання вимірювань слід скласти коло за схемою, наведеною на рисунку 4.1. Як чотириполюсник підключимо штучну лінію, яку зібрано за схемою, наведеною на рисунку 3.4, при цьому значення параметрів елементів оберемо відповідності з таблицею 3.1 (**дані графи "Навантаження" у цій роботі не використовуємо!**). Номер варіанта задає викладач. Довжина еквівалентної лінії складає 10 км. Величина R<sub>B</sub> дорівнює 100 Ом. Вимірювання виконуємо на частотах 300, 400 та 500 герців.

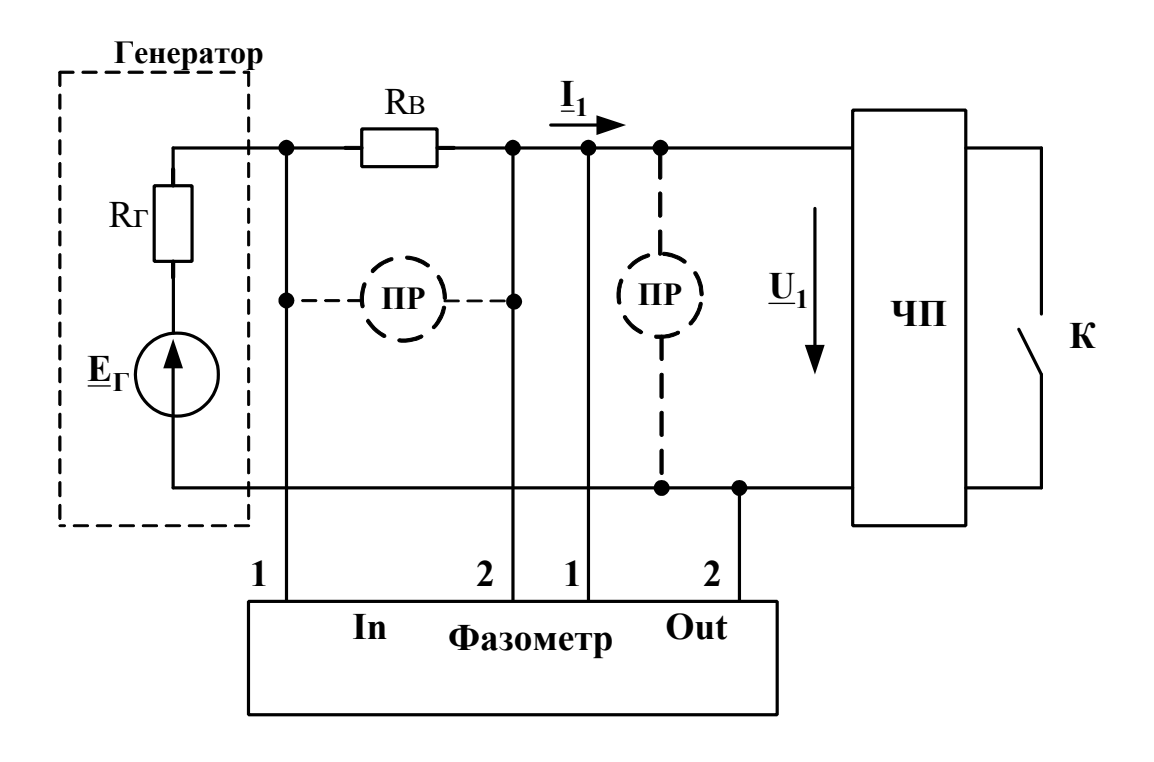

Рисунок 4.1

## **4.3 Завдання**

1 Підготувати до роботи генератор, ПР і фазометр.

2 Зібрати вимірювальну установку. Записати у звіт значення параметрів елементів штучної лінії (ШЛ).

3 Для кожної з вказаних у п. 4.2 частот виконати вимірювання у відповідності до п. 4, 5.

4 При замкненому ключі К виміряти абсолютний рівень  $p_{\text{URB}}$ напруги на резисторі R<sub>в</sub>, абсолютний рівень р<sub>UZ</sub> напруги на вході ШЛ і аргумент  $\varphi$  вхідного опору ШЛ.

5 Розімкнути ключ К і знову виміряти величини, вказані в п. 4.

6 Використовуючи експериментальні дані і співвідношення  $(4.1) - (4.11)$ , а також вираз

$$
|Z_{\text{BX}}| = R_{\text{B}} \cdot \text{exp} \ (\ p_{\text{URB}} - p_{\text{UZ}}),
$$

розрахувати вторинні і первинні параметри електричної лінії, еквівалентної використаній у ході експерименту ШЛ.

7 За результатами розрахунків побудувати графіки залежностей  $|\mathbb{Z}_{\mathbf{B}}(f)|$ ,  $\varphi_{\mathbf{B}}(f)$ ,  $\alpha(f)$ ,  $\beta(f)$ .

# **4.4 Зміст звіту**

У звіті з роботи необхідно подати:

1) схему вимірювальної установки;

2) розрахункові формули;

3) дані вимірювань і результати розрахунків у вигляді таблиці 4.1, а також значення параметрів елементів ШЛ;

4) вказані в п. 4.3 графіки залежностей;

5) висновки з роботи.

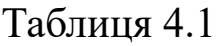

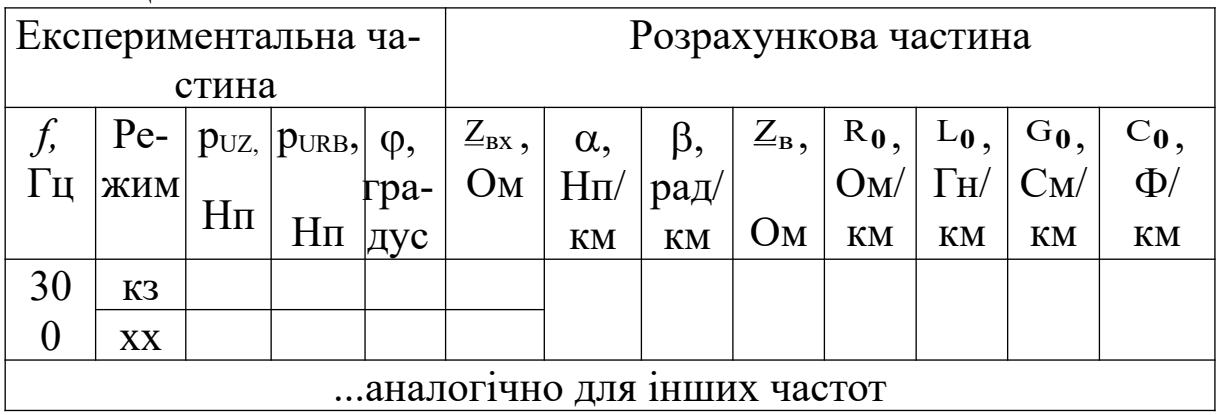

# **4.5 Контрольні питання**

1 Що таке електрична лінія?

2 Перелічити первинні параметри лінії. Який їх фізичний сенс?

3 Перелічити вторинні параметри лінії. Який їх фізичний сенс? Як вони пов'язані з первинними параметрами?

4 Зобразити графіки частотних залежностей вторинних параметрів.

5 Відрізок лінії як чотириполюсник. Його параметри у формі [А] (їх зв'язок із вторинними параметрами).

6 Описати процедуру визначення первинних і вторинних параметрів лінії методом короткого замикання і холостого ходу.

7 Деякий кабель на частоті 3 кГц має такі параметри:  $R_0 = 72.2$  Om/km;  $L_0 = 0.845$  MFH/km;  $G_0 = 2.8$  MKCM/km,  $C_0 = 33$  нф/км. Розрахуйте, яким буде на цій частоті вхідний опір замкненого на кінці відрізка такого кабелю довжиною 2 км.

#### **Лабораторна робота 5**

# **ДОСЛІДЖЕННЯ ФІЛЬТРІВ НИЖНІХ І ВЕРХНІХ ЧАСТОТ ТИПУ** *К*

Мета роботи – експериментальне визначення частотних залежностей робочого згасання та вхідного опору фільтрів нижніх і верхніх частот типу К.

#### **5.1 Теоретичні основи роботи**

Поширеними схемами побудови фільтрів нижніх частот (ФНЧ) типу К є схеми симетричних Т-подібної (рисунок 5.1) і П-подібної (рисунок 5.2) ланок. Те саме стосується схем побудови фільтрів верхніх частот (ФВЧ) типу К (див. рисунки 5.3 – 5.4). Кожна з вказаних схем, зважаючи на свою симетрію, характеризується тільки двома власними параметрами – характеристичним опором **Zx** і власною постійною передачі  $g_c = a_c + je_c$ , де  $a_c$  – власне згасання фільтра,  $e_c$  – власний коефіцієнт фази.

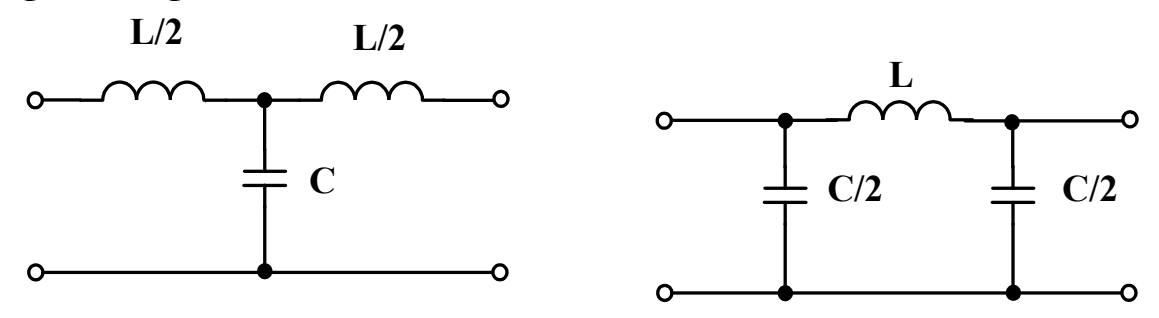

Рисунок 5.1 Рисунок 5.2

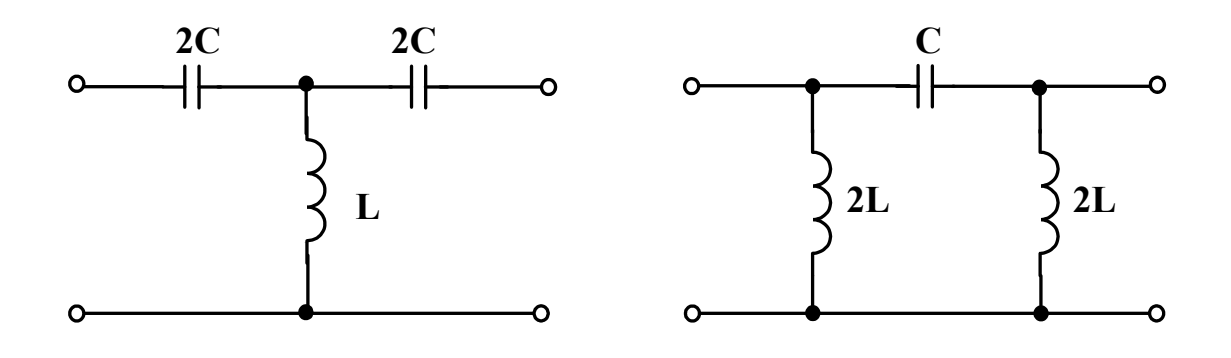

Рисунок 5.3 Рисунок 5.4

Формули для розрахунку величин **Z<sup>x</sup>** , *а***с** та *в***с** наведені в рекомендованих підручниках [3, 4], там же наведені формули для розрахунку частот зрізу *ω*ср та номінального характеристичного опору *ρ.* **Ці формули знадобляться для розрахунків, що мають бути зроблені у ході виконання роботи**.

### **5.2 Вимірювальна установка**

Для виконання вимірювань збирають коло за схемою, наведеною на рисунку 5.5. Резистори **Rд** (опором 1000 Ом кожний) утворюють подільник напруги, який дозволяє безпосередньо вимірювати рівень  $p_{UT/2}$ . Вибір  $Z = Z_H = \rho$ обумовлений тим, що при цьому вказані опори ненабагато відрізняються від **Zх** в більшій частині смуги пропускання фільтра типу **К** і, таким чином, дозволяють у даній смузі організовувати для фільтра режим роботи, близький до узгодженого по входу і виходу.

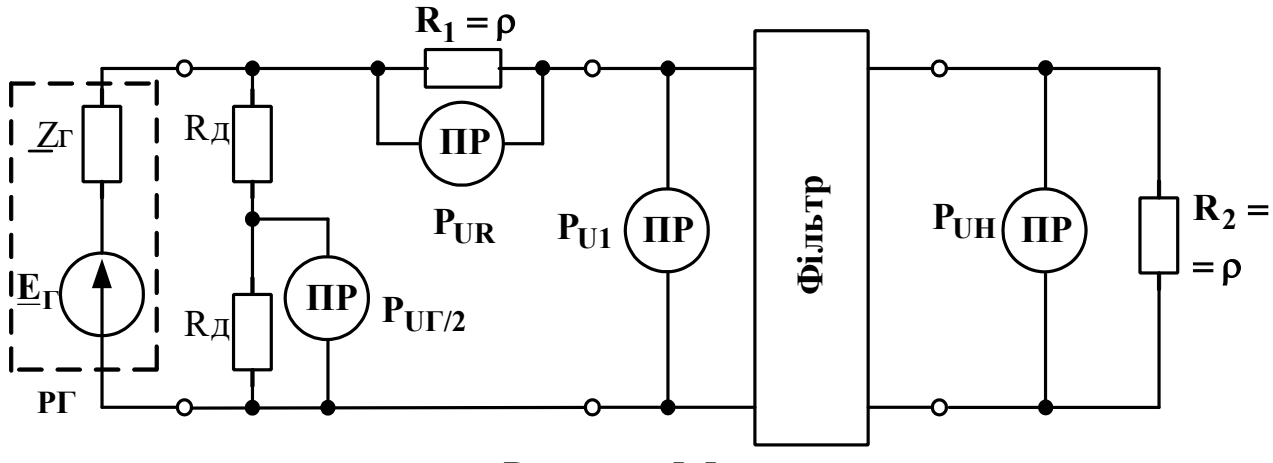

Рисунок 5.5

При цьому робоче згасання фільтра дорівнює

$$
a_{p} = p_{UT/2} - p_{UH}.
$$
 (5.1)

Вимірювання рівня  $P_{UR}$  напруги на резисторі  $R_1$  дозволяє обчислити вхідний струм **1 I** фільтра, необхідний разом з напругою **U1** для обчислення модуля вхідного опору фільтра.

Покажчики рівня (ПР) підключаються у вказані місця робочої схеми (рисунок 5.5) усі одночасно. У роботі досліджуються П-подібний ФНЧ і Т-подібний ФВЧ, при цьому значення параметрів елементів задаються викладачем відповідно до таблиці 5.1. Вимірювання виконуються в діапазоні частот 0,3....30 кГц.

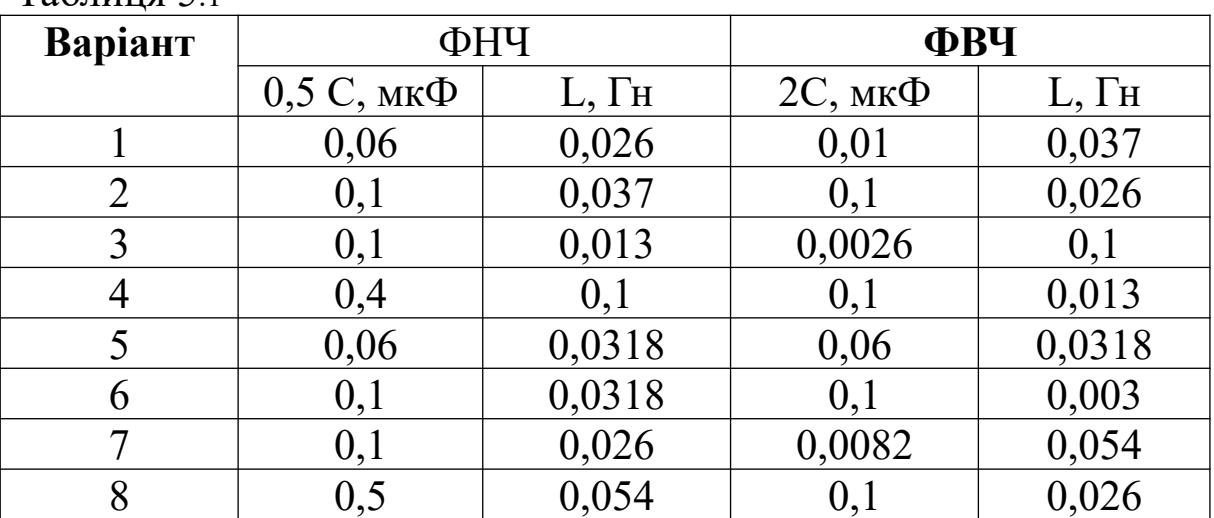

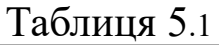

### **5.3 Завдання**

1 Підготувати до роботи генератор і ПР.

2 Зібрати вимірювальну установку, ввімкнувши в неї Пподібний ФНЧ. Записати у звіт вказаний викладачем номер варіанта і відповідні йому значення параметрів елементів схеми. Розрахувати величину  $\rho$  і частоту зрізу. Установити в колі значення **R1** і **R<sup>2</sup>** .

3 В діапазоні частот 0,3.....30 кГц виміряти величини  $P_{UT/2}$ ,  $P_{UR}$ ,  $P_{U1}$  **i**  $P_{UH}$ .

4 Замінити у вимірювальній установці П-подібний ФНЧ на

Т-подібний ФВЧ. Записати у звіт значення параметрів елементів схеми. Розрахувати величину  $\rho$  і частоту зрізу. Установити в колі значення  $R_1$  і  $R_2$ .

5 Виконати вимірювання відповідно до п. 3.

6 Розрахувати частотні залежності робочих згасань досліджуваних фільтрів, користуючись формулою (5.1). Розрахувати частотні залежності модулів вхідних опорів цих фільтрів, користуючись формулою

$$
|\underline{Z}_{\alpha x}| = \rho \cdot \exp(\boldsymbol{p}_{U1} - \boldsymbol{p}_{UR}) \,. \tag{5.2}
$$

7 За відомими величинами параметрів елементів досліджуваних фільтрів розрахувати залежності  $a_c(f)$  і  $\left|Z_x(f)\right|$  в п'яти точках діапазону 0,3....30 кГц кожну (значення частот задаються викладачем).

8 Для кожного з досліджуваних фільтрів окремо побудувати графіки залежностей  $a_p(f)$  і  $a_c(f)$  (в одних координатних осях),  $|\mathbf{Z}_{\mathbf{B}\mathbf{x}}(\mathbf{f})|$  **i**  $|\mathbf{Z}_{\mathbf{x}}(\mathbf{f})|$  (також в одних координатних осях).

**ПРИМІТКА** Якщо на виконання цієї лабораторної роботи відведено дві академічні години, то виконання операцій, пов'язаних з вимірюванням  $|\mathbb{Z}_{\text{bx}}(f)|$  і розрахунком  $|\mathbb{Z}_{\text{x}}(f)|$ , не є обов'язковим.

# **5.4 Зміст звіту**

У звіті з роботи необхідно надати:

1) схему вимірювальної установки і досліджуваних фільтрів;

2) розрахункові формули;

3) дані вимірювань і результати розрахунків у вигляді таблиці 5.2 для кожного з досліджуваних фільтрів окремо;

4) вказані у п. 5.3 графіки залежностей;

5) висновки.

Таблиня 5.2

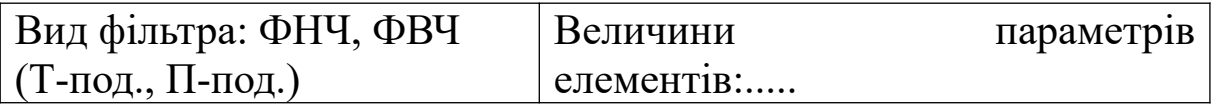

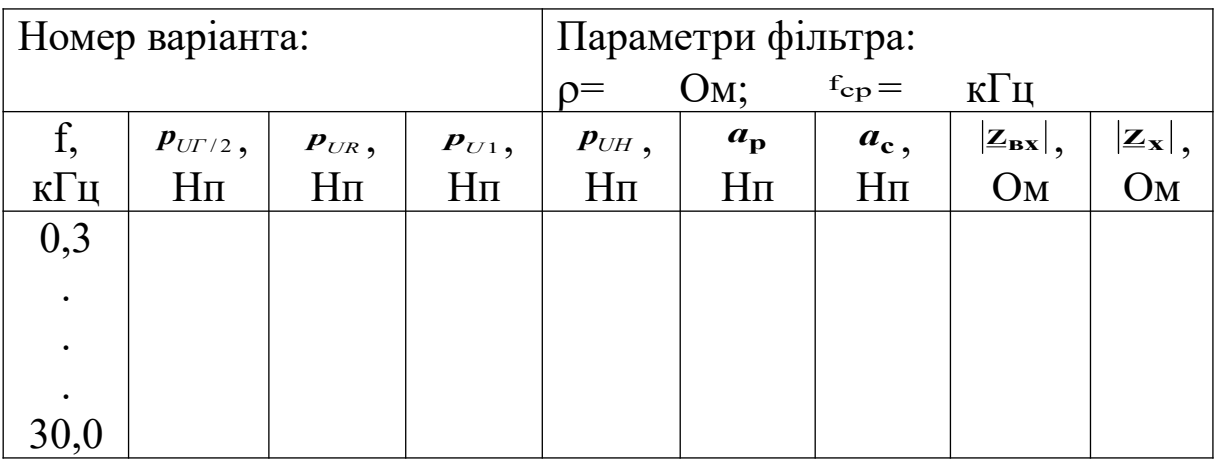

## **5.5 Контрольні питання**

1 Умови пропускання і затримки ланцюжкових фільтрів. Частоти зрізу.

2 Г-, Т-, П-подібні схеми ФНЧ і ФВЧ типу **К**.

3 Частотні залежності власного згасання ФНЧ і ФВЧ типу *К.*

4 Частотні залежності власного коефіцієнта фази ФНЧ і ФВЧ типу *К*.

5 Частотні залежності характеристичного опору ФНЧ і ФВЧ типу *К*.

6 Вивести формулу (5.2). (Вказівка: розгляньте, як визначаються величини  $U_1$  i  $I_1$  за допомогою вимірювальної установки, що використовується в роботі).

# **Лабораторна робота 6**

# **ДОСЛІДЖЕННЯ СМУГОВО-ПРОПУСКАЮЧОГО ФІЛЬТРА ТИПУ** *К*

Мета роботи – експериментальне визначення частотних залежностей робочого згасання і вхідного опору смуговопропускаючого фільтра типу **К**.

# **6.1 Теоретичні основи роботи**

Смугово-пропускаючі фільтри (СПФ) типу *К* будуються за схемами Г-подібної напівланки, П-подібної і Т-подібної ланок.

Схема останньої зображена на рисунку 6.1.

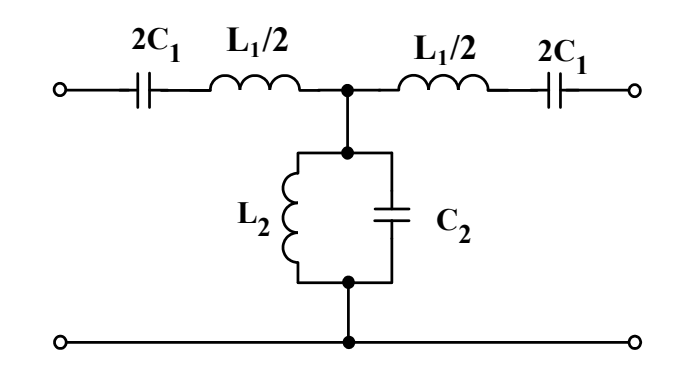

Рисунок 6.1

Ця ланка з огляду на поперечну симетрію характеризується тільки двома власними параметрами – власною сталою передачі **g**<sub>c</sub> =  $a_c + jb_c$  (де  $a_c$  – власне згасання фільтра,  $a_c$  – власний коефіцієнт фази) і характеристичним опором **Zхтк** . Формули для розрахунку величин **Zхтк** , *а***с** та *в***с** наведені в рекомендованих підручниках [3, 4], там же наведені формули для розрахунку частот зрізу *ω*ср та номінального характеристичного опору *ρ.* **Ці формули знадобляться для розрахунків, що мають бути зроблені у ході виконання роботи**.

### **6.2 Вимірювальна установка**

Для виконання вимірювань складають коло за тією самою схемою, яка використовується в лабораторній роботі 5 (рисунок 5.5). Покажчики рівня (ПР) підключаються у вказані місця робочої схеми усі одночасно. У роботі досліджується Т-подібний СПФ типу *К*, значення параметрів елементів якого задаються викладачем відповідно до таблиці 6.1. Вимірювання виконуються в діапазоні частот 0,3....30 кГц. Робоче згасання обчислюється за формулою (5.1).

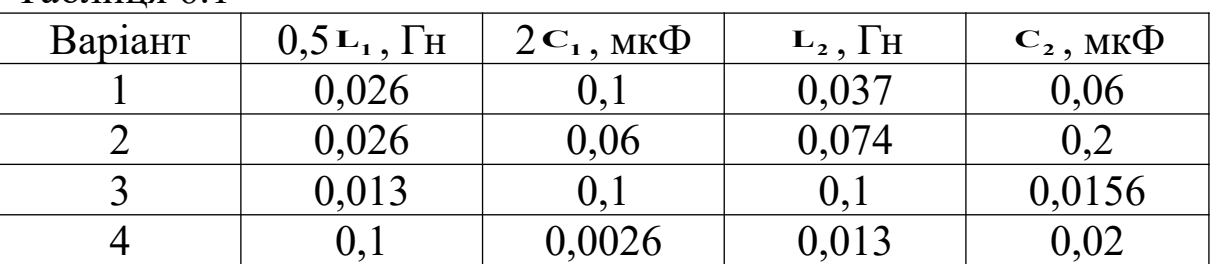

Таблиця 6.1

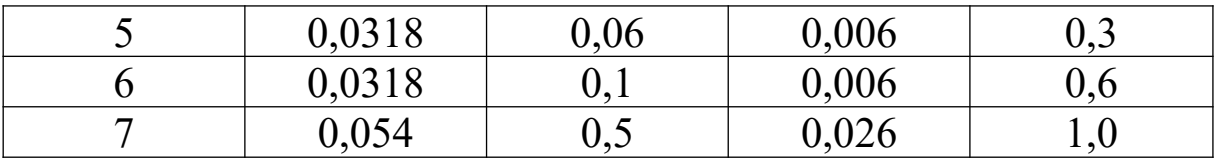

### **6.3 Завдання**

1 Підготувати до роботи генератор і ПР.

2 Зібрати вимірювальну установку. Записати у звіт вказаний викладачем номер варіанта і відповідні йому величини параметрів елементів схеми. Розрахувати величини  $\rho$ , f<sub>cp1</sub>, f<sub>cp2</sub>. Установити в колі числові значення **R1** і **R<sup>2</sup>** .

3 У діапазоні частот 0,3....30 кГц виміряти величини  $P_{UT/2}$ ,  $P_{UR}$ ,  $P_{U1}$  **Ta**  $P_{UH}$ .

4 Розрахувати частотну залежність робочого згасання фільтра, що досліджується, користуючись формулою (5.1). Розрахувати частотну залежність модуля вхідного опору цього фільтра, користуючись формулою (5.2).

5 За відомими величинами параметрів елементів досліджуваного фільтра розрахувати залежності  $a_c(f)$ ,  $\left| \mathbb{Z}_{px}(f) \right|$  в п'яти точках діапазону 0,3....30 кГц кожну (значення частот задаються викладачем).

6 Побудувати графіки залежностей  $a_p(f)$ ,  $a_c(f)$ ,  $|Z_{px}(f)|$  та  $\left| \mathbf{Z}_{\mathbf{X}\mathbf{T}\mathbf{K}}(\mathbf{f}) \right|$ .

# **6.4 Зміст звіту**

У звіті з роботи необхідно подати:

1) схеми вимірювальної установки і досліджуваного фільтра;

2) розрахункові формули;

3) дані вимірювань і результати розрахунків у вигляді таблиці 6.2;

4) вказані в п. 6.3 графіки залежностей;

5) висновки з роботи.

Таблиця 6.2 Номер варіанта:\_\_\_\_ Величини параметрів елементів:\_\_\_\_\_\_\_\_\_

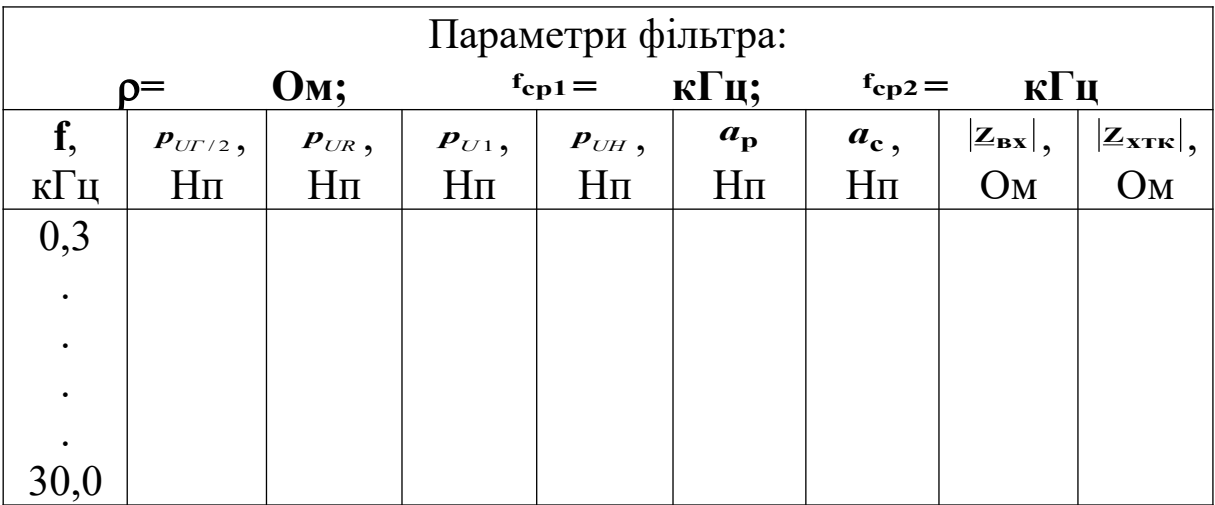

# **6.5 Контрольні питання**

1 Умови пропускання і затримки ланцюжкових фільтрів. Частоти зрізу.

2 Г-, Т- і П-подібні схеми СПФ типу *К*. Спрощені схеми СПФ.

3 Частотні залежності власного коефіцієнта фази СПФ типу *К*.

4 Частотні залежності власного згасання СПФ типу *К*.

5 Частотні залежності характеристичного опору СПФ типу *К*.

6 Довести справедливість співвідношення (5.2). (Вказівка: розгляньте, як визначаються величини  $U_1$  i  $I_1$  за допомогою використаної в роботі вимірювальної установки).

# **Лабораторна робота 7**

# **ДОСЛІДЖЕННЯ ФІЛЬТРА ТИПУ** *m*

Мета роботи – експериментальне визначення частотних залежностей робочого згасання і вхідного опору паралельнопохідного фільтра нижніх частот типу *m*.

# **7.1 Теоретичні основи роботи**

У порівнянні з фільтрами типу *К* фільтри типу *m* дозволяють одержати:

1) слабку частотну залежність характеристичного опору в значній частині смуги пропускання (це поліпшує узгодженість фільтра з активним частотонезалежним опором навантаження);

2) швидке зростання власного згасання *a***c** аж до нескінченного значення на частоті f<sub>∞ При переході від смуги</sub> пропускання до смуги затримування (це поліпшує вибірність фільтра). Але при віддаленні від **f** у глибину смуги затримування величина f<sub>∞</sub> знову знижується, що є загальним недоліком фільтрів даного типу.

Більш детальну інформацію щодо фільтрів типу *m* можна знайти в рекомендованих підручниках [3, 4].

У цій роботі досліджується фільтр нижніх частот (ФНЧ) типу *m*, виконаний за схемою Г-подібної паралельно-похідної напівланки (рисунок 7.1).

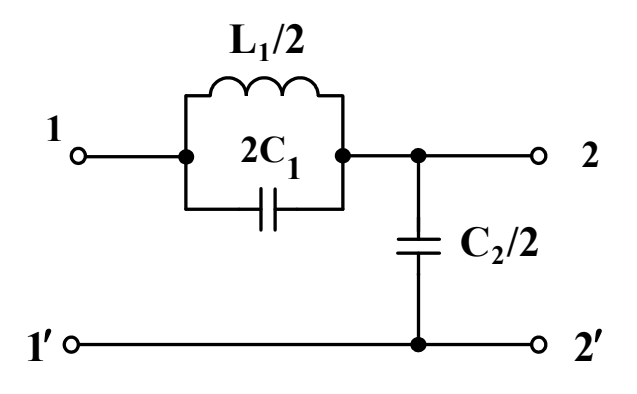

Рисунок 7.1

Параметри і характеристики цього фільтра визначаються за допомогою таких співвідношень:

- частота нескінченного згасання

$$
\mathbf{f}_{\infty} = 1/\left(2\pi \sqrt{\mathbf{L}_1 \mathbf{C}_1}\right); \tag{7.1}
$$

- частота зрізу

$$
\mathbf{f}_{cp} = \mathbf{f}_{\infty} \cdot \sqrt{1 - \mathbf{m}^2},\tag{7.2}
$$

де

$$
m = \sqrt{C_2/(4C_1 + C_2)};
$$
 (7.3)

- власне згасання

$$
\sigma_{\rm e}(\mathbf{r}) = \begin{cases}\n\frac{\sigma_{\rm e}}{2\arcsin\sqrt{1 - \frac{m\Omega}{2(1 - m^2)}}}, & \frac{\sigma_{\rm e}}{2\arcsin\sqrt{1 - \frac{m^2}{2}}}, \\
\frac{2\arcsin\sqrt{1 - \frac{m^2}{2(1 - m^2)}}}{\sqrt{1 - \frac{m^2}{2}}}, & \frac{\sigma_{\rm e}}{2\arcsin\sqrt{1 - \frac{m^2}{2}}},\n\end{cases}
$$

де  $\Omega$  – нормована частота, що визначається співвідношенням

$$
\Omega = \frac{\omega}{\omega_{cp}} = \frac{f}{f_{cp}} \,. \tag{7.5}
$$

Введемо номінальний характеристичний опір

$$
\rho = \sqrt{\frac{L_1}{C_2}}.
$$
\n(7.6)

Тоді характеристичний опір з боку затискачів  $1 - 1'$  дорівнює

$$
\underline{Z}_{XTm} = \rho \frac{\sqrt{I - \Omega^2}}{I - \Omega^2 (I - m^2)}.
$$
 (7.7)

#### **7.2 Вимірювальна установка**

Для виконання вимірювань складають коло за тією самою схемою, яка використовується в лабораторній роботі 5 (рисунок 5.5). Покажчики рівня (ПР) підключаються у вказані місця робочої схеми усі одночасно. Значення параметрів елементів досліджуваного фільтра задаються викладачем відповідно до таблиці 7.1. Вимірювання виконуються у діапазоні частот 0,3...30 кГц. Робоче згасання обчислюється за формулою (5.1).

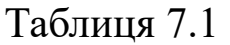

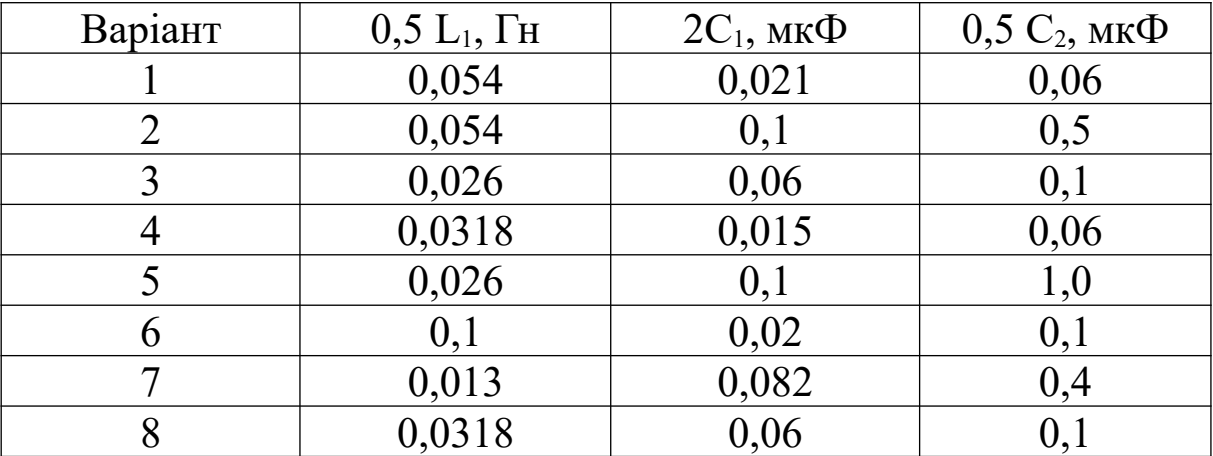

1 Підготувати до роботи генератор і ПР.

2 Зібрати вимірювальну установку. Записати у звіт вказаний викладачем номер варіанта і відповідні йому величини параметрів елементів схеми. Розрахувати величини  $\rho$ ,  $f_{\infty}$ , і  $f_{cp}$ .

3 У діапазоні частот 0,3....30 кГц виміряти величини  $p_{UT/2}$ ,  $P_{UR}$ ,  $P_{UI}$  **1**  $P_{UH}$ .

4 Розрахувати частотну залежність робочого згасання досліджуваного фільтра, користуючись формулою (5.1). Розрахувати частотну залежність модуля вхідного опору цього фільтра, користуючись формулою

$$
|\underline{Z}_{BX}| = \rho \cdot \exp(p_{U1} - p_{UR}) \,. \tag{7.8}
$$

5 За відомими величинами параметрів елементів досліджуваного фільтра розрахувати залежність  $a_c(f)$  в п'яти точках діапазону 0,3....30 кГц і залежність  $|Z_{\text{XTw}}(f)|$  в п'яти точках

смуги пропускання (значення частот задаються викладачем).<br>6 Побудувати графіки залежностей  $a_p(\mathbf{f}), a_c(f), |Z_{ax}(f)|$  і 6 Побудувати графіки залежностей *f , Z f <sup>p</sup> <sup>c</sup> вх a* **f** *, a* і  $Z_{XTm}(f)$ 

# **7.4 Зміст звіту**

У звіті з роботи необхідно подати:

1) схеми вимірювальної установки і досліджуваного фільтра;

2) розрахункові формули;

3) дані вимірювань і результати розрахунків у вигляді таблиці 7.2;

4) вказані в п. 7.3 графіки залежностей;

5) висновки.

Таблиця 7.2

| Homep                                                        | варіанта . |        |                                                                                                    | Величини параметрив |                 |                 |                                          | елементів:                                                                         |  |
|--------------------------------------------------------------|------------|--------|----------------------------------------------------------------------------------------------------|---------------------|-----------------|-----------------|------------------------------------------|------------------------------------------------------------------------------------|--|
|                                                              |            |        |                                                                                                    |                     |                 |                 |                                          |                                                                                    |  |
| $p = $ OM; $m = ;$ $f_{\infty} = $ KFu;<br>$f_{cp} = $ KI II |            |        |                                                                                                    |                     |                 |                 |                                          |                                                                                    |  |
|                                                              |            |        | $\left\  \bm{p}_{\text{UI}/2},\right\  \left\  \bm{p}_{\text{UR}},\right\  \left\  \bm{p}_{\text{UI}},\right\  \left\  \bm{p}_{\text{UH}},\right\ $ |                     | $a_{\rm p}$     | $a_{c}$ ,       | $ \mathbf{Z}_{\mathbf{B} \mathbf{X}} $ , | $\left\vert \left\vert \mathbf{z}_{\mathbf{x}\mathbf{Tm}}\right\vert ,\right\vert$ |  |
| $\kappa$ $\Gamma$ II                                         | $H\Pi$     | $H\Pi$ | H <sub>II</sub>                                                                                                    | H <sub>II</sub>     | H <sub>II</sub> | H <sub>II</sub> | OM                                       | OM                                                                                 |  |

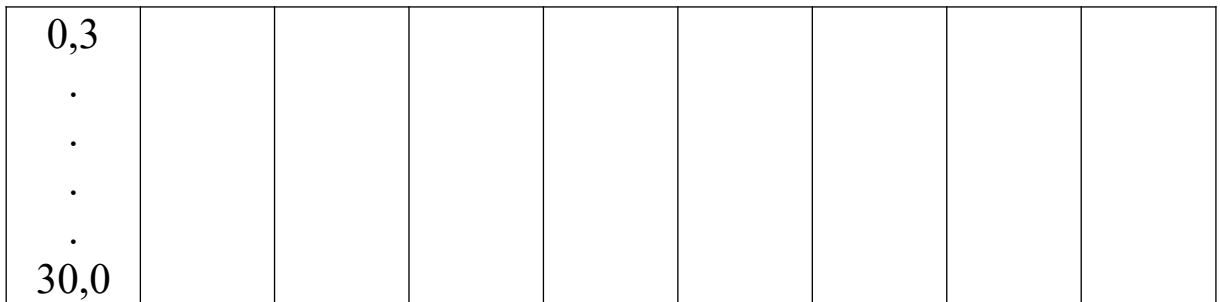

### **7.5 Контрольні запитання**

1 Умови пропускання і затримки ланцюжкових фільтрів. Частоти зрізу.

2 Методика отримання послідовно- та паралельно-похідних ланок типу *m* із ланок типу *К*.

3 Частотні залежності власного згасання ФНЧ і ФВЧ типу *m* при різних значеннях параметра *m*.

4 Частотні залежності власного коефіцієнта фази ФНЧ і ФВЧ типу *m* при різних значеннях параметра *m*.

5 Частотні залежності характеристичних опорів Г-, Т-, Пподібних ФНЧ і ФВЧ типу *m*.

6 Переваги і недоліки фільтрів типу *m*.

7 Вимірювання робочого згасання чотириполюсників методом відомого генератора і методом **Z**: схеми вимірювальних установок, їх обґрунтування.

8 Доведіть справедливість співвідношення (7.8). (Вказівка: роздивіться, як визначаються величини **U1** і **1 I** за допомогою використаної в роботі вимірювальної установки).

### **СПИСОК ЛІТЕРАТУРИ**

1 Положення щодо організації підготовки, проведення та захисту лабораторних робіт в Українській державній академії залізничного транспорту [Текст]. – Харків: УкрДАЗТ, 2007.

2 Коновалов, Є.В. Студентська навчальна звітність. Текстова частина (пояснювальна записка). Загальні вимоги до побудови, викладення та оформлення [Текст] / Є.В. Коновалов, Л.М. Козар. – Харків: УкрДАЗТ, 2004.

3 Електротехніка та електромеханіка систем залізничної автоматики [Текст] / М.М. Бабаєв, М.Г. Давиденко, Г.І. Загарій [та ін.]. – Харків: УкрДАЗТ, 2011.

4 Бабаєв, М.М. Лінійні електричні кола пристроїв автоматики та зв'язку [Текст] / М.М. Бабаєв, М.Г. Давиденко, Г.І. Загарій,. Ю.В. Соболєв. – Харків: УкрДАЗТ, 2007.